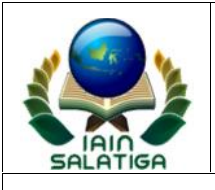

## **KEMENTERIAN AGAMA RI INSTITUT AGAMA ISLAM NEGERI (IAIN) SALATIGA**

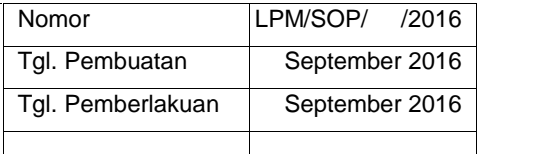

## STANDARD OPERATING PROCEDURE (SOP) **REGISTRASI MAHASISWA**

## **1. TUJUAN**

SOP registrasi calon mahasiswa baru bertujuan untuk menjelaskan proses yang harus dilakukan oleh calon mahasiswa untuk dapat menjadi mahasiswa Strata Dua (S2) pada salah satu program studi yang diselenggarakan oleh Pascasarjana IAIN Salatiga.

## **2. RUANG LINGKUP SOP**

a. Prosedur ini mencakup pengumuman penerimaan mahasiswa, proses pendaftaran, pengumuman penerimaan, ujian masuk, matrikulasi ingá akhirnya menjadi mahasiswa Pascasarjana IAIN Salatiga sesuai dengan Program Studi yang dipilih.

## **3. DEFINISI**

- a. Registrasi mahasiswa adalah proses pendaftaran ulang setiap calon mahasiswa baru yang dinyatakan lulus dalam seleksi.
- b. Herregistrasi adalah proses pendaftaran ulang setiap mahasiswa lama untuk dapat mengikuti kegiatan perkuliahan dan memperoleh hak-hak akademik sebagaimana ketentuan yang berlaku pada semester yang berjalan.
- c. Kartu Tanda Mahasiswa adalah kartu yang dimiliki oleh setiap mahasiswa IAIN Salatiga sebagai tanda bukti status kemahasiswaannya. Mahasiswa yang memiliki kartu mahasiswa berhak menerima pelayanan akademik tertentu, seperti registrasi, pendaftaran mata kuliah, pengurusan surat-surat tertentu dan sebagainya. Kartu Tanda Mahasiswa memuat:
	- 1) Nama Mahasiswa
	- 2) Nomor Induk Mahasiswa
	- 3) Program studi
	- 4) Foto mahasiswa yang bersangkutan

## **4. PENGGUNA**

- a. Pimpinan Institut
- b. Petugas registrasi dan heregistrasi
- c. Bank
- d. Mahasiswa

## **5. PROSEDUR**

a. Registrasi mahasiswa baru

Setelah dinyatakan lulus seleksi penerimaan mahasiswa baru Program Pascasarjana IAIN Salatiga, calon mahasiswa melakukan registrasi sebagai berikut:

- 1) Bagian Akademik mengirimkan berkas mahasiswa yang lulus seleksi penerimaan mahasiswa baru ke Bank BRI Syariah.
- 2) Calon mahasiswa membayar SPP yang ditetapkan ke Bank BRI Syariah di seluruh Indonesia dengan membawa slip pembayaran dalam waktu yang telah ditetapkan.

Apabila calon mahasiswa tidak melakukan pembayaran SPP ke Bank, calon mahasiswa tersebut dinyatakan tidak sah menjadi mahasiswa Program Pascasarjana IAIN Salatiga;

- 3) Bagian Akademik menerima data pembayaran SPP dari Bank melalui system host to host secara real time;
- 4) Bagian Akademik menetapkan calon mahasiswa yang sudah membayar SPP yang ditetapkan sebagai mahasiswa Program Pascasarjana IAIN Salatiga;
- 5) Bagian Akademik Pascasarjana memberikan Nomor Induk Mahasiswa kepada mahasiswa baru Program Pascasarjana IAIN Salatiga sesuai dengan kode Program Studi masing-masing;
- 6) Bagian Akademik Pascasarjana menyerahkan berkas mahasiswa baru beserta NIM masing-masing ke Bendahara Penerimaan;
- 7) Mahasiswa Baru Program Pascasarjana IAIN Salatiga melakukan pengambilan mata kuliah sistem paket di Pascasarjana IAIN Salatiga.
- b. Herregistrasi mahasiswa lama

Untuk mahasiswa aktif

- 1) membayar SPP semester berjalan dan biaya lain yang ditetapkan IAIN Salatiga dengan menunjukkan Kartu Mahasiswa semester terakhir di Bank;
- 2) Bagian Akademik Pascasarjana, bendahara penerima dan Pengelola Sistem Informasi Akademik menerima data pembayaran SPP mahasiswa dari Bank melalui host to host secara online.
- 3) Mahasiswa membawa bukti pembayaran SPP dan biaya lain yang ditetapakan ke Pascasarjana untuk menerima Kartu Hasil Studi dan Jadwal Kuliah.
- 4) Mahasiswa memulai pengambilan matakuliah dengan sistem paket.

Untuk mahasiswa yang akan aktif studi, setelah yang bersangkutan melakukan cuti pada semester sebelumnya

- 1) Mengurus surat izin aktif kembali dari cuti kuliah.
- 2) Membayar SPP semester berjalan dan biaya-biaya lain yang telah ditentukan pada Bank BRI Syariah di seluruh Indonesia.
- c. Prosedur pengurusan Kartu Tanda mahasiswa (KTM)

#### Mahasiswa Baru

- 1) Bagian Akademik Pascasarjana menetapkan Nomor Induk Mahasiswa berdasarkan kode Program Studi masing masing;
- 2) Bagian Akademik Pascasarjana menerbitkan seluruh Kartu Tanda Mahasiswa;
- 3) Bagian akademik Pascasarjana membuat jadwal pembuatan Kartu Tanda Mahasiswa;
- 4) Bagian Akademik Pascasarjana menyerahkan Kartu Tanda Mahasiswa ke mahasiswa.

Mahasiswa Lama

- 1) Mahasiswa yang KTM-nya hilang atau rusak bisa meminta KTM lagi ke Bagian Akademik Pascasarjana;
- 2) Bagian Akademik Pascasarjana memeriksa data akademik dan administrasi mahasiswa yang bersangkutan (seperti kewajiban UKT, cuti kuliah dan sebagainya);
- 3) Apabila mahasiswa yang bersangkutan tidak memiliki kewajiban apapun, maka bagian Akademik Pascasarjana menerbitkan KTM pengganti. Apabila ada kewajiban yang belum ditunaikan, maka Bagian Akademik Pascasarjana meminta mahasiswa yang bersangkutan untuk menunaikan kewajiban tersebut sebelum menerbitkan KTM

pengganti;

- 4) Mahasiswa yang KTM-nya rusak membawa bukti berupa KTM yang rusak tersebut ke Bagian Akademik Pascasarjana;
- 5) Mahasiswa yang KTM-nya hilang membawa surat bukti kehilangan dari kepolisian;
- 6) Pengurusan KTM pengganti bisa dilakukan setiap saat.

#### **6. ALUR KERJA**

## **Registrasi Mahasiswa Baru**

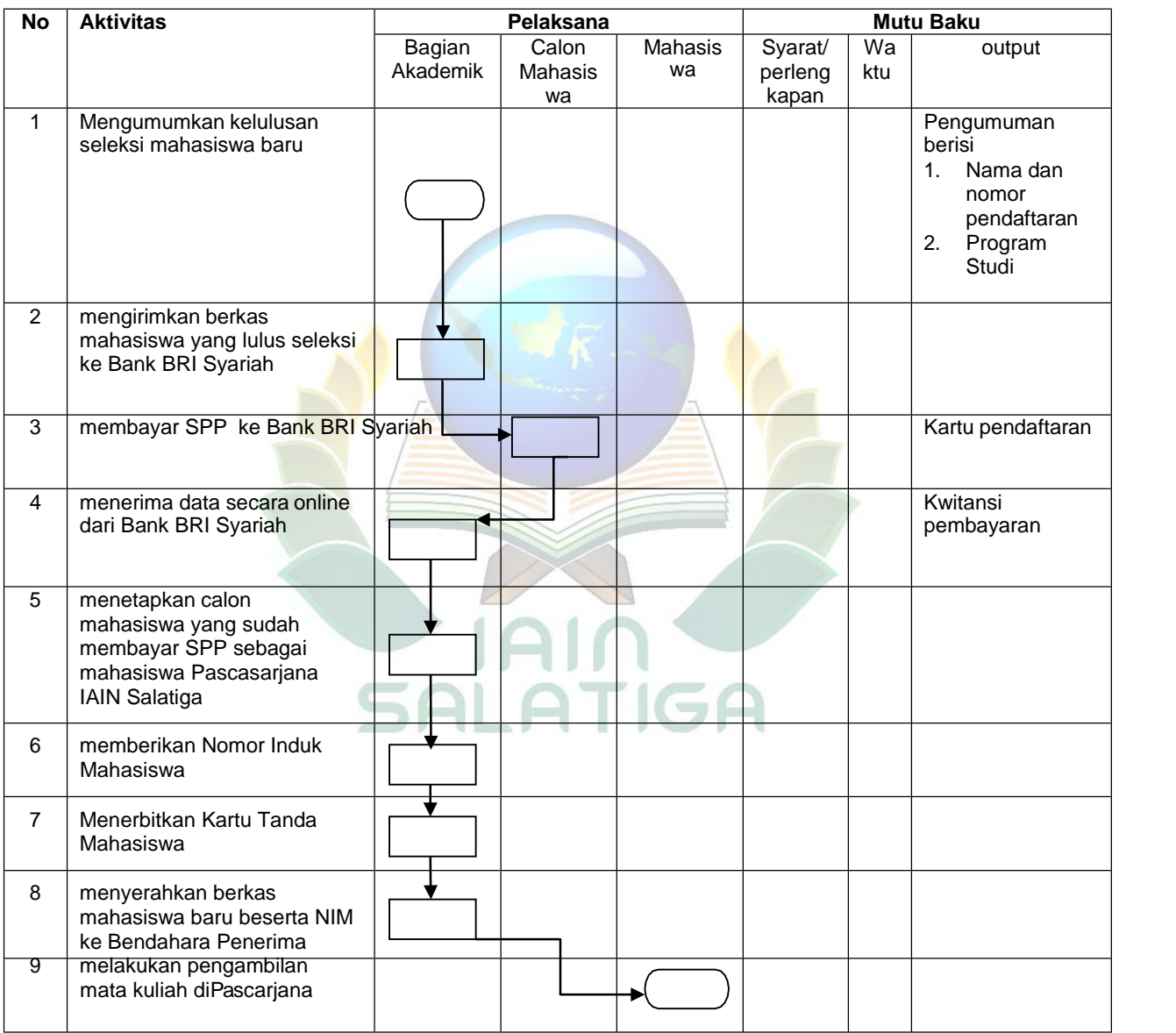

# **Registrasi Mahasiswa Lama**

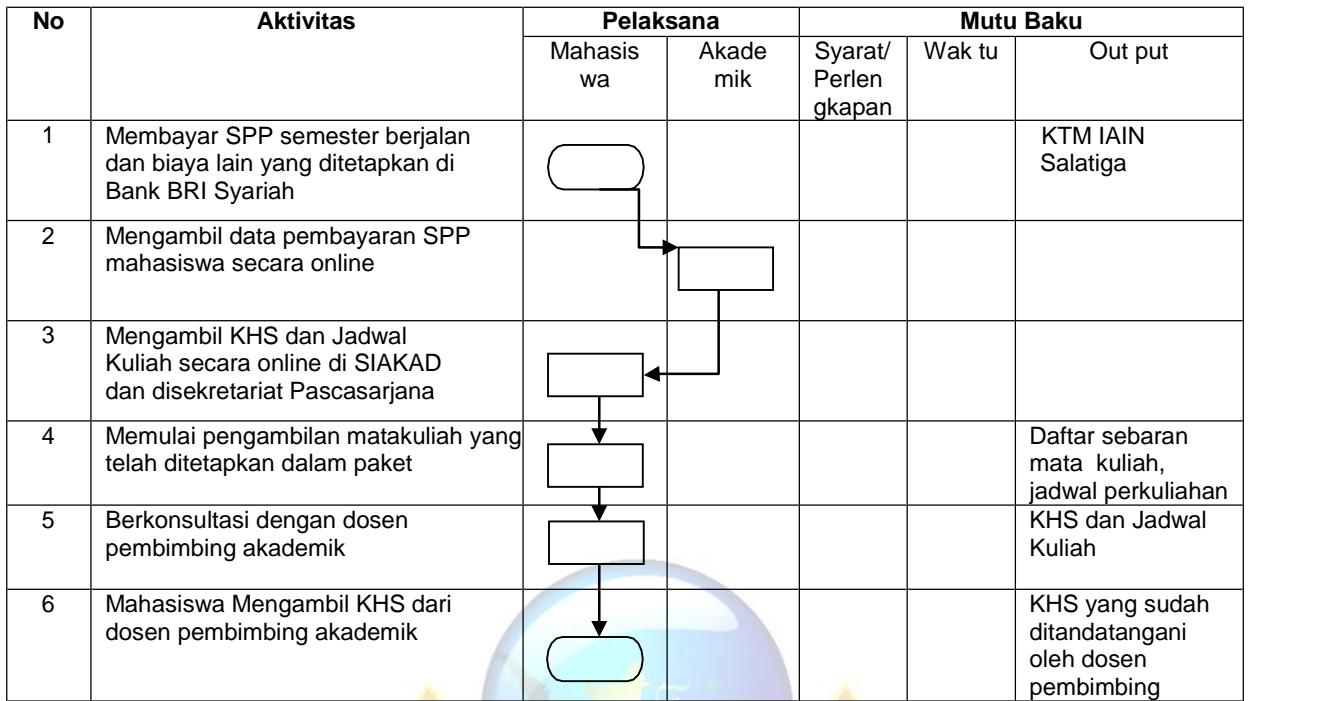

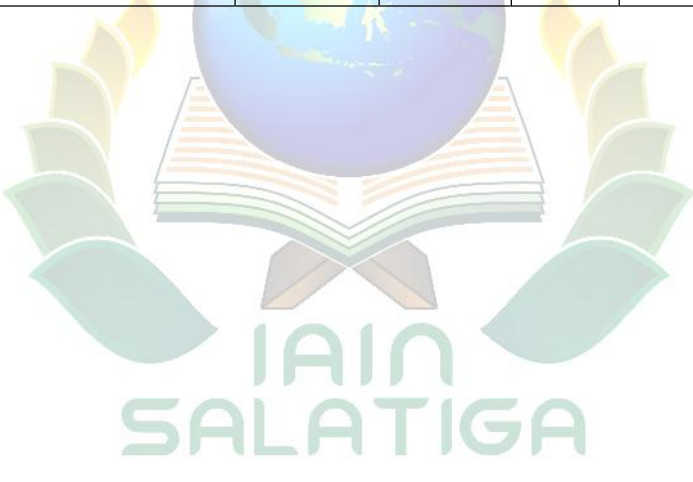

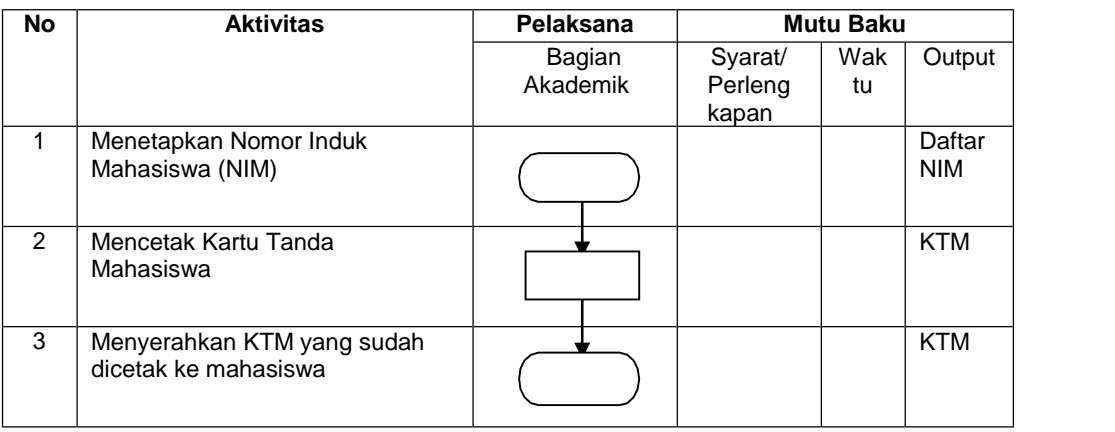

## **Penerbitan KTM untuk Mahasiswa baru**

# **Penerbitan KTM Pengganti Yang Hilang Atau Rusak**

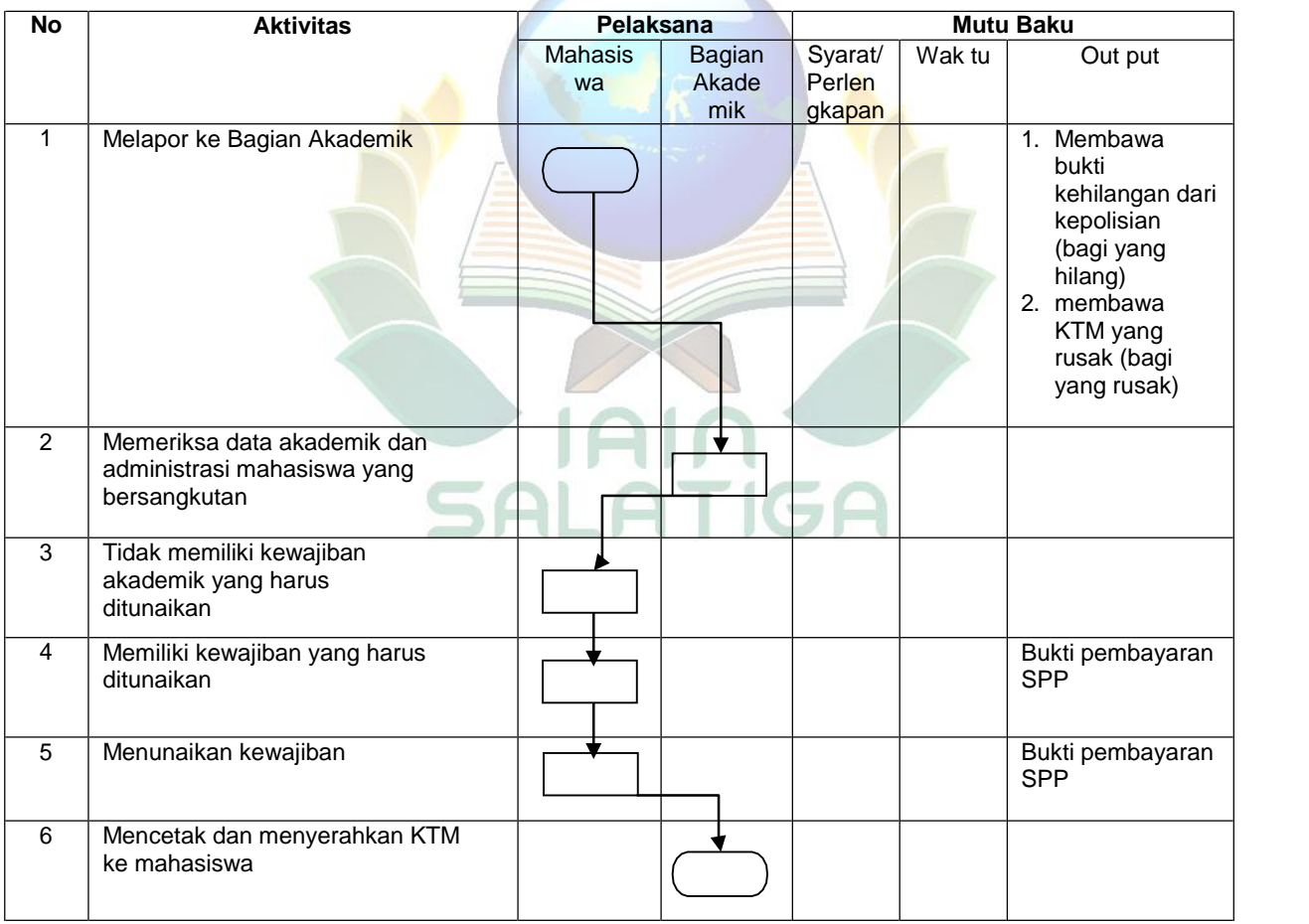